### **CHAPTER 18:- E-WAY BILL**

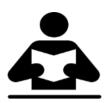

**Lesson Objectives** 

On completion of this lesson, you will be able to understand:

- Set up for e-way Bill
  - Export e-way Bill Report
  - E-Way Bill Report

#### **E-Way Bill**

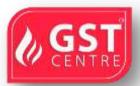

Effective from 1st April 2018, all registered dealers need to generate e-Way Bill for the interstate movement of goods if the total of taxable value and tax amount in the invoice exceeds Rs. 50,000.

In Tally.ERP 9, you can enter e-Way Bill details only when such transactions are recorded with stock items. The provision to enter e-Way Bill details is not available in accounting invoice mode, and in companies enabled to **Maintain only accounts**.

#### Export e-Way Bill Details to a JSON File from Tally.ERP 9

You can set up a company, record transactions with e-Way Bill details, and create a JSON file in Tally.ERP 9 for upload to the portal.

#### Setup for e-Way Bill

- 1. Open the company.
- 2. Press **F11 > F3**.
- 3. Enable Goods and Services Tax (GST) Yes.
- 4. Set/alter GST details Yes.
- 5. In the **Company GST Details** screen, e-Way Bill options, including the applicable date, threshold limit, and the value to be considered for the threshold limit, are provided.
- 6. Select the value to be considered for the threshold limit based on your business requirement.

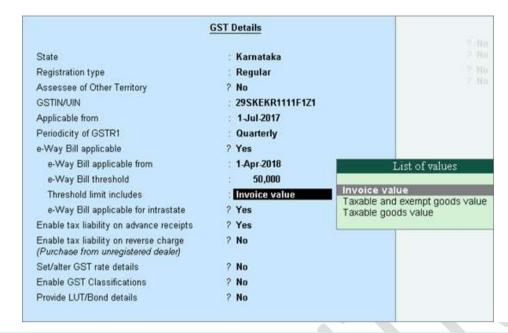

**Note:** You can enable the option **e-Way Bill applicable for intrastate?** based on the applicability of e-Way Bill for your state.

You can change the settings as required. Based on the threshold limit entered, you can enter the details required for e-Way Bill in the invoices.

In the party ledger, if you have selected the **Registration type** as:

- **Regular** or **Composition**: The **GSTIN/UIN** is considered as the transporter ID.
- Unknown or Unregistered: Enter the 15-digit Transporter ID.

| GST                                     | Details        |
|-----------------------------------------|----------------|
| Registration type                       | : Unregistered |
| Assessee of Other Territory             | ?              |
| Is a e-Commerce operator                | ?              |
| Consider Party as Deemed Exporter for I | Purchases ?    |
| Party Type                              | :              |
| GSTIN/UIN                               | :              |
| ls a transporter                        | ? <b>Yes</b>   |
| Transporter ID                          | :              |

If the transporter ID is incorrect, the message appears as shown:

| G                                     | ST Details      | . Tready                  |
|---------------------------------------|-----------------|---------------------------|
| Registration type                     | : Unregistered  | g spacin(mity)            |
| Assessee of Other Territory           | ?               |                           |
| Is e-commerce operator                | ?               | 100                       |
| Consider Party as Deemed Exporter for | r Purchases ?   |                           |
| Party Type                            | 14              |                           |
| GSTIN/UIN                             |                 |                           |
| Is a transporter                      | ? Yes           |                           |
| Transporter ID                        | 11A3RR123111111 |                           |
|                                       |                 | 5 Relations 1             |
|                                       |                 | Verify the Transporter ID |
|                                       |                 | (press any key)           |

# Record invoice with details required for e-Way Bill, and create JSON

When you enable e-Way Bill for a company, the option **Export e-Way Bill details from invoice after saving?** is also enabled in the **Voucher Configuration** screen.

### 1. Go to **Gateway of Tally > Accounting Vouchers > F8: Sales**.

2. Select the party ledger, sales ledger, stock items, and tax ledgers. When the invoice value is above Rs. 50,000, the option **Provide GST/e-Way Bill details**? appears which is set to **Yes**. Press **Enter** to view the **Statutory Details** screen.

**Note:** A POS invoice is issued in the check-out counter of a shop, and the goods are generally carried by the buyer. Hence, the option **Provide GST/e-Way Bill details?** will not appear in a POS invoice. If the supplier agrees to deliver the goods and the transaction value exceeds the threshold limit of e-Way Bill, you can enter the transport details from e-Way Bill reports.

3. In the **Statutory Details** screen, enter the mandatory details required for generating the e-Way Bill.

Note: Click F12: Configure and enable the following options:

- Enable consolidated e-Way Bill? to enter the details required for generating a consolidated e-Way Bill.
- Show state name for Shipped From and Shipped To? to enter the state name under Shipped From and Shipped To sections also.
- Show consignor details? to update your company address details.

Provide the relevant details in the fields which has the asterisk marked in red \*. Once you provide the details, the colour of the asterisk will turn black. If you have provided one of the mandatory details.

Note: Ladakh is listed in the State field in Release 6.5.5 and later versions.

• Check the distance between the pincodes entered for **Dispatch From** and **Ship To** on the e-Way Bill System (<u>e-Way Bill</u> system > **Search** > **Pin to Pin distance**).

|                                   | A CONTRACTOR OF A CONTRACTOR OF A CONTRACTOR O |             |
|-----------------------------------|----------------------------------------------------------------------------------------------------|-------------|
| 560011                            | Enter Ship To Pincode                                                                                                    | 400050      |
| Enter Value Shown on the<br>Image | F1X5X 0                                                                                                    |             |
|                                   | KUSEX                                                                                                    |             |
| Go                                |                                                                                                    |             |
|                                   | Image<br>Go                                                                                                    | Image K95FX |

- Enter the **Distance (in KM)** based on the **Pincode** entered in **Dispatch From** and **Ship To** sections of **e-Way Bill Details** screen.
- Enter the distance manually for the first time.
- o Based on the combination of same party ledger and pincodes entered in the **e-Way Bill Details** screen of previous invoice, the distance will be prefilled for the subsequent invoices.
- o If the prefilled distance is **changed** in the **e-Way Bill Details** screen of any of the invoices, the updated distance will get prefilled for the subsequent invoices.
- *Note:* If you enter the *Distance* for the first time, the same will be retained for the combination of same party and pincodes. You can change it, if required. If you press *Spacebar* on the *Distance* field, the *Distance* will reappear, as it cannot be left blank.
  - For transport by:
  - o **Road** , you can either enter the **Date** and **Vehicle number** , or **Date** and **Transporter ID** .

| tatutory Details                                                                                                |                      |                                    |                                       | 1.000 0000                                                                                                    |               |
|----------------------------------------------------------------------------------------------------|----------------------|------------------------------------|---------------------------------------|----------------------------------------------------------------------------------------------------|---------------|
|                                                                                                    |                      |                                    |                                       | a starting and                                                                                                    |               |
|                                                                                                    |                      |                                    |                                       |                                                                                                    |               |
|                                                                                                    |                      |                                    |                                       | Tr Dateports                                                                                                    | e Details     |
|                                                                                                    |                      |                                    |                                       |                                                                                                    | Contrast Inc. |
|                                                                                                    |                      |                                    |                                       | and the second                                                                                                    |               |
|                                                                                                    |                      |                                    |                                       | and the second second se | 1000          |
|                                                                                                    |                      |                                    |                                       | W: +Way B                                                                                                    | 2 Decain      |
|                                                                                                    | Addisio              | nal Dotails : Interstate Sales T   | avabla                                | 10.00                                                                                                    |               |
|                                                                                                    | Parameter            | that potants , interstativ dates i | a a a a a a a a a a a a a a a a a a a |                                                                                                    |               |
|                                                                                                    |                      | e-way Bill Octails                 |                                       | 20.30                                                                                                    |               |
| e-Way Bill No.                                                                                                  |                      | Date                               |                                       |                                                                                                    |               |
| * Sub Type                                                                                                    | Supply               | * Document Type                    | Tax Invoice                           |                                                                                                    |               |
| 1000000000                                                                                                    | S-2013/              |                                    |                                       |                                                                                                    |               |
|                                                                                                    |                      | Transporter Details                |                                       |                                                                                                    |               |
| * Mode                                                                                                    | Road                 | * Distance (in KM)                 | 998                                   |                                                                                                    |               |
| Transporter Name                                                                                                | SRS Translinks       | ** Transporter ID                  | 29AGWPC4970K1Z1                       |                                                                                                    | 11            |
| ** Vehicle Number                                                                                               | 017811               | Vehicle Type<br>** Date            | Regular                               |                                                                                                    |               |
| Doc/Lading/RR/AirWay No                                                                                         | 91/811               | Consignor Details (From)           | 5-Apr-2018                            |                                                                                                    |               |
|                                                                                                    | d From               | Consignor Decaus (Prom)            | Chinese From                          |                                                                                                    |               |
| the second second second second second second second second second second second second second second second se | National Enterprises | Address1                           | Shipped From<br>#45. Titak Road       |                                                                                                    |               |
| Consignor<br>"GSTIN/UN                                                                                          | 29 Z1                | Address2                           | Jayanagar 4th Block                   |                                                                                                    |               |
| *State                                                                                                    | Kamataka             | Place                              | Bangalore                             |                                                                                                    |               |
|                                                                                                    |                      | * Pincode                          | 560041                                |                                                                                                    |               |
|                                                                                                    |                      | Consignee Details (To)             |                                       |                                                                                                    |               |
| Elii                                                                                                    | led To               | COLUMP COOPERCIPATION              | Shipped To                            |                                                                                                    |               |
| Consignee                                                                                                    | Kiran Enterprises    | Address1                           | Alves Baug                            |                                                                                                    |               |
| *GSTN                                                                                                    | 27 24                | Address2                           | Bandra West                           |                                                                                                    |               |
| *State                                                                                                    | Maharashtra          | Place                              | Mombai                                |                                                                                                    |               |
|                                                                                                    |                      | * Pincode                          | 400050                                |                                                                                                    |               |

If the **State** of consignor and consignee are Jammu & Kashmir or Ladakh, based on the voucher date, the relevant GSTIN will appear in the **GSTIN/UIN** fields. The state name **Ladakh** is listed in every **State** field under **e-Way Bill Details** in Release 6.5.5 and later versions.

- o Rail/Air/Ship , you have to enter the Date along with either the Doc. No. , Lading No. , RR No. , or AirWay No.
- 1. If goods are transported in different modes or vehicles, press **Ctrl+T** and enter the transporter's details.

o Based on the combination of same party ledger and pincodes entered in the previous invoice, the distance will be prefilled in the **Transporter's Details** screen for the subsequent invoices.

o If the prefilled distance is **changed** in the **e-Way Bill Details** screen of any of the invoices, the updated distance will get prefilled for the subsequent invoices.

| Mode                 | Dista-<br>nce (<br>in KM) | Name                                         | Transporter ID | Vehicle<br>Number | Vehicle Type | Doc<br>/Lading/RR<br>/Air Way<br>No. | Date       | Place of<br>Change | State of<br>Change | Reason                                                                                                 | Remar<br>ks |
|----------------------|---------------------------|----------------------------------------------|----------------|-------------------|--------------|--------------------------------------|------------|--------------------|--------------------|----------------------------------------------------------------------------------------------------|-------------|
| Road<br>Ship<br>Road | 757                       | ABV Transports<br>Sea King<br>ABV Transports |                | KA17TRB189        |              | CS61771                              | 1-Apr-2018 | Navi Mumbai        | Due t              | Det Instant<br>Det Instant<br>De l'ostructure<br>Reason<br>Applicable<br>o Break Do<br>o Trenshil<br>S | wn          |

- 5. Accept the **Transporter's Details** screen.
- 6. Click <u>W</u>: **e-Way Bill Details** to enter the details of multiple e-Way Bills generated for a single transaction.
- In the e-Way Bill Details screen, enter the e-Way Bill No. and Date for each Sub Type along with the Document Type and Status of e-Way Bill. You can now select SKD/CKD/Lots, as per the new e-Way Bill requirements.
- If you are updating the consignor and consignee details, enter the pincodes for both. Based on these pincodes, manually enter the **Distance** in the **Transporter's Details** (when the option **Update Transporter Details** is enabled) or **e-Way Bill Details** (if transporter details are not updated), for the first time.
- o Based on the combination of same party ledger and pincodes entered in the previous invoice, the distance will be prefilled in the **Transporter's Details** or **e-Way Bill Details** for the subsequent invoices.

o If the prefilled distance is **changed** in the **Transporter's Details** or **e-Way Bill Details** of any of the invoices, the updated distance will get prefilled for the subsequent invoices.

|                |             |              | Sub Type                                                                                          | - 22                   |                                |                                    |                     |
|----------------|-------------|--------------|---------------------------------------------------------------------------------------------------|------------------------|--------------------------------|------------------------------------|---------------------|
| e-Way Bill No. | Date        | Sub Type     | Not Applicable     Exhibition or Fairs     Export                                                 | late<br>ignor<br>tails | Update<br>Consignee<br>Details | Update<br>Transporter's<br>Details | Status of e-WayBill |
| 123477711111   | 12-Aug-2019 | SKD/CKD/Lots | For Own Use<br>Job Work<br>Lines Sales<br>Others<br>Recipient Not Known<br>SKD/CKD/Lots<br>Supply |                        | No                             | No                                 |                     |

- 7. Accept the **e-Way Bill Details** screen.
- 8. Press **Enter** to accept the invoice. The **Export Details for e-Way Bill** screen appears.

| Exporting Details for e-Way Bill                                                                                                    |
|----------------------------------------------------------------------------------------------------|
|                                                                                                    |
| Format : JSON e-Way Bill Details (Data Interchange)<br>Export Location : C:\Tally.ERP9<br>Output File Name : Ewaybill_21_020418_122048.json<br>Open Exported Folder ? Yes |
| Export ?                                                                                                    |
| Yes or No                                                                                                    |

- 9. Press **Enter** to create a JSON file. The folder in which the JSON is created now appears.
- 10. <u>Upload the JSON file to the portal</u> to generate the e-Way Bill.
- 11. Return to the invoice in Tally.ERP 9. Enter the **e-Way Bill No.** and **e-Way Bill Date** in the **Update e-Way Bill Information** screen.

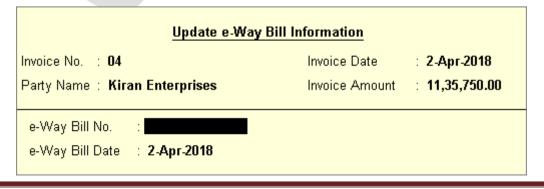

**Note:** You can update these details in the <u>Update e-Way Bill Information</u> report as well. To create one JSON for multiple invoices from the **Invoice Ready for Export** section of <u>e-Way Bill Report</u>.

If you have configured the voucher type to print after saving, you can <u>print the</u> <u>invoice with e-Way Bill number</u>.

**Note:** If you had entered e-Way Bill details in delivery note and tracked it to sales invoice, you need to manually enter the same details of e-Way Bill in the sales invoice.

### Mandatory details missing in invoice

If the mandatory details required for generating e-Way Bill are not provided, you can enter the same by referring to the message displayed while saving the voucher.

| Warning !                                                                                                    |
|----------------------------------------------------------------------------------------------------|
| HSN for Mobile Covers is not specified.                                                                                                   |
| Mandatory information for e-way bill<br>is not specified.<br>(Verify Consignor GSTIN, PIN Code<br>, Consignee GSTIN and other<br>details) |
| (press any key)                                                                                                    |

# Altering an invoice

If you alter the invoice and the total value exceeds Rs. 50,000, the option **Provide GST/e-Way Bill details?** appears to enter the e-Way Bill details. It prompts for generation of JSON on saving the invoice. You can also create JSON at a later point in time, by clicking **<u>E</u>**: **Export** in the alteration mode of the invoice.

### **UQC for e-Way Bill**

The list of Unit Quantity Code (UQC) provided by GSTN for GSTR-1, does not match with the list provided by NIC for e-Way Bill. Also, the availability of UQC is not mandatory for generating the e-Way Bill. Hence, the export of UQC mapped to the stock items selected in the invoice, is not supported in Tally.ERP 9. Once the list of UQC provided by NIC matches with that of GSTN, the required changes will be made available in Tally.ERP 9.

# e-Way Bill option not appearing in the invoice - Probable causes and solution

You can do the following if the option **Provide GST/e-Way Bill details?** is not appearing in the invoice.

- 1. Voucher creation screen make a note of the voucher date, voucher amount, and whether it is an interstate or intrastate transaction. Then check if:
- The option **e-Way Bill applicable?** is set to **Yes** in the **Company GST Details** screen (F11 > F3).
- The voucher date is on or after the **Applicable from** date set for e-Way Bills.
- The voucher amount is above the, **Threshold limit** set for interstate or intrastate transaction, based on the **Invoice value**, **Taxable and exempt goods value** or **Taxable goods value**, as defined for the option **Threshold limit includes**.
- Make the required changes and save the screen.
- Record a new transaction, enter the amount and date, and check if the option **Provide GST/e-Way Bill details?** is appearing in it.
- If the option does not appear, rename the Tally.cfg file in Tally folder and recheck the date and values in the voucher. Ensure the relevant options are enabled in the **Company GST Details** screen.
- 2. Voucher alteration screen in the e-Way Bill Reports :
- Check if the invoice is appearing in the **Invoices Exported** section of the report (as the e-way Bill details were exported for creating the JSON file).
- Press **Ctrl+I** to check if the e-Way Bill details are available.
- 3. If difficulty persists, go to e-Way Bill report, and check if the transaction is listed. If not press **Ctrl+G** . In the:
- **Information required for e-Way Bill not provided** section, check if the transaction is available and resolve the exception.
- Invoices Ready for Export section, check if the transaction is available.

e-Way Bill for exports, imports and transactions with SEZ units facilities are also available.

# Upload JSON to portal

- 1. In the <u>GST portal</u>, click **e-Way Bill System** > **Click here to go to e-Way Bill Portal**.
- 2. To generate the e-Way Bill, choose the required links:

- e-Waybill > Generate Bulk
- Consolidated EWB > Generate Bulk
- 3. Click **Choose File** > select the JSON > click **Upload & Generate**. The e-Way Bill gets generated.

#### Print the invoice with e-Way Bill number

If the voucher type is enabled to **Print voucher after saving**, the **Voucher Printing** screen appears on saving the voucher. If not, go to alteration mode of the invoice and click <u>P</u>: **Print**. In the Voucher Printing screen:

- 1. Click **F12: Configure**.
- 2. Ensure the option **Print e-Way Bill No.?** is set to **Yes**.
- 3. Accept the **Invoice Print Configuration** screen.
- 4. Press **Enter** to print the invoice.

| National Enterprises                                                             | Invoice N | lo. e₩aγl                       | Sill No. [  | Dated  | i             |          |                        |
|----------------------------------------------------------------------------------|-----------|---------------------------------|-------------|--------|---------------|----------|------------------------|
| 6th Block                                                                        | 04        | 1291991                         | 119991 2    | 2-Ap   | r-201         | 8        |                        |
| Jayan agar                                                                       | Supplier  |                                 | (           | Other  | Refe          | reno     | :e(s)                  |
| Bangalore                                                                        | 04        |                                 |             |        |               |          |                        |
| GSTÎN/UIN: 29 1Z1<br>State Name : Karnataka, Code : 29                           |           |                                 |             |        |               |          |                        |
| State Name : Namataka, Code : 29                                                 |           |                                 |             |        |               |          |                        |
| Buyer                                                                            | 1         |                                 |             |        |               |          |                        |
| Kiran Enterprises                                                                |           |                                 |             |        |               |          |                        |
| Alves Baug<br>Bandra West                                                        |           |                                 |             |        |               |          |                        |
| Dan dra vvest<br>Mumbai                                                          |           |                                 |             |        |               |          |                        |
| GSTIN/UIN : 27 2ZI                                                               |           |                                 |             |        |               |          |                        |
| State Name : Maharashtra, Code : 27                                              |           |                                 |             |        |               |          |                        |
|                                                                                  |           |                                 |             |        |               |          |                        |
| SI Description of Goods                                                          | HSN/SAC   | Quantity                        | Rat         | е      | per           |          | Amount                 |
| No.                                                                              |           |                                 |             |        |               |          |                        |
| 1 Laptops                                                                        | 84713010  | 25 nos                          | 38,50       | 0.00   | nos           | 9        | 9,62,500.              |
|                                                                                  |           |                                 |             |        |               |          |                        |
| Integrated Tax                                                                   |           |                                 |             |        |               |          | 1,73,250.              |
| micgiated rax                                                                    |           |                                 |             |        |               |          | 1,75,250.              |
|                                                                                  |           |                                 |             |        |               |          |                        |
|                                                                                  |           |                                 |             |        |               |          |                        |
| Total                                                                            |           | 25 nos                          |             |        |               | ₹1       | 1,35,750.              |
| Amount Chargeable (in words)                                                     |           | 201100                          |             |        |               | • •      | E. & C                 |
|                                                                                  | ndred Fif | ty Only                         |             |        |               |          |                        |
| HSN/SAC                                                                          |           | Taxable                         |             |        | d Tax         |          | Total                  |
|                                                                                  |           | Value                           | Rate        | A      | moun          | ıt       | Tax Amou               |
| 84713010                                                                         | Total     | 9,62,500.00<br>9,62,500.00      |             |        |               |          | 1.73.250.<br>1.73.250. |
|                                                                                  |           |                                 |             | 1 - 1- |               |          | 1,73,230.              |
| INR Eleven Lakh Thirty Five Thous and Seven Hu<br>HSINSAC<br>84713010            |           | Taxable<br>Value<br>9,62,500.00 | Rate<br>18% | A      | moun<br>3,250 | t<br>.00 | Tax Am<br>1,73,25      |
| Tax Amount (in words): INR One Lakh Seventy Three                                |           |                                 |             | 1 - 1- |               |          | 910,200.               |
| The conversion workey . In the Cakin Seventy Three                               | nousar    | a iwo nun                       | uleu r      | цÀ     | Uniy          |          |                        |
|                                                                                  |           |                                 |             |        |               |          |                        |
| On standing                                                                      |           |                                 |             |        |               |          | . Cutanula             |
| <u>Declaration</u><br>We declare that this invoice shows the actual price of the |           |                                 |             | fi     | or Nati       | ona      | Enterpris              |
|                                                                                  |           |                                 |             |        |               |          |                        |
| goods described and that all particulars are true and                            | 1         |                                 |             |        |               |          |                        |

# **Export for e-Way Bill Report**

In this report, you can:

- Resolve the exceptions by entering the mandatory details that were not provided during voucher entry.
- Check the invoice status to export or update e-Way Bill number and date.
- Create JSON or export data to JSON preparation tool

You can press **Shift+Enter** on each invoice under **Invoices Ready for Export** and **Invoices Exported**, to view the transport details of each invoice.

Status-wise View of e-Way Bill Report

• Go to **Gateway of Tally > Display > Statutory Reports > GST > e-Way Bill > Export for e-Way Bill**. The report appears for one day. You can change the date or period, if required.

| Export for e-Way Bill                                                    | National Enterprises | Ctrl + M         | E2: Period                  |
|--------------------------------------------------------------------------|----------------------|------------------|-----------------------------|
| Status-wise View                                                         |                      | For 2-Apr-2018   |                             |
| Particulars                                                              |                      | Voucher<br>Count |                             |
| Invoices with incomplete/mismatch in information                         |                      | 6                |                             |
| HSN Code not specified                                                   |                      | 2                | V: Voucher-wise View        |
| Information required for e-Way Bill not provided                         |                      | 6                | - Champion and the s        |
| Invoices Ready for Export                                                |                      | 16               | E: Export for e-Way Bill    |
| Invoices Exported                                                        |                      | 3                | II: Update + Way Bill Info  |
| Excluded by User                                                         |                      | 1                | R: e-Way Bill Report        |
|                                                                          |                      |                  |                             |
|                                                                          |                      |                  |                             |
| Note: Press Enter on a line item to drill down and resolve the exception | NS.                  | 1                |                             |
| Q: Ouit                                                                  |                      |                  | F12: Configure              |
|                                                                          | ^                    | Ctrl + N         | Contraction and Contraction |

- Click **F2: Date** to change the date.
- Click **F2** : **Period** to change the period, if needed.

For a company whose **State** is selected as **Ladakh**, if you set the period as **Dec 2019** to Jan 2020, the **Periodical View** screen will appear with the return period and corresponding GSTIN.

| Periodic                  | al View |        |
|---------------------------|---------|--------|
| Return Period             | GST     | IN/UIN |
| 1-Dec-2019 to 31-Dec-2019 | 01.     | 1ZY    |
| 1-Jan-2020 to 31-Jan-2020 | 38      | ZS     |

The above screen will appear only if you have provided the following GSTINs in the **Company GST Details** screen:

- o **GSTIN/UIN** when the company's **State** is changed from Jammu & Kashmir to Ladakh.
- o **GSTIN/UIN (prior to 1-Jan-2020)** in the scenario of head office forming part of Ladakh from 1-Jan-2020. A single GSTIN was applicable for head office and branch offices located in Jammu & Kashmir until 31-Dec-2019. When the location of head office changed to Ladakh with effect from 1-Jan-2020, the company's GSTIN would have got changed to Ladakh. This would mean a fresh registration for the branch office in Jammu & Kashmir. Hence, to enter the fresh GSTIN received for the branch office in Jammu & Kashmir, you need to press **F12** and enable the option **Show GSTIN/UIN (prior to 1-Jan-2020) for Jammu & Kashmir**.

In the above **Periodical View** screen, select the **Return Period** and the report will open for the corresponding GSTIN.

• Click **F12: Configure**, and enable the options to view purchases made from unregistered and other dealers, sales returns, and delivery notes tracked with e-Way Bill details. You can also change the threshold limit of the transaction to view the vouchers in the report.

| Configuration                                                    |                            |                                   |
|------------------------------------------------------------------|----------------------------|-----------------------------------|
| Include purchases made from unregistered dealer                  | ? Yes                      |                                   |
| Include purchases from suppliers other than unregistered dealers | ? Yes                      | Vouchers                          |
| Include sales returns                                            | ? Yes                      |                                   |
| Include Tracked Vouchers                                         | ? Sales and Delivery Notes | Delivery Notes                    |
| Threshold Limit                                                  |                            | Sales<br>Sales and Delivery Notes |
| Interstate                                                       | 58,008.00                  |                                   |
| Intrastate                                                       | 50,000.00                  |                                   |

Note: The option Include Tracked Vouchers will appear only if Use tracking numbers (enable delivery and receipt notes) is enabled in the Inventory Features.

### **Exception: HSN Code not specified**

Displays the count of transactions for which HSN code is not defined.

1. Select the exception **HSN Code not specified**, and press **Enter**.

| Multi Stock Alteration | National Enterprises |              |         | Ctrl + M 🗵     |
|------------------------|----------------------|--------------|---------|----------------|
| Specify HSN Code       |                      |              |         | For 2-Apr-2018 |
| Particulars            |                      | HSN/SAC Name | HSN/SAC | Effective Date |
| [ Primary              |                      | -            |         | 1-7-2017       |
| Mobile Covers          |                      |              |         | 1-7-2017       |
| Mobile Phones          |                      |              |         | 1-7-2017       |
|                        |                      |              |         |                |

- 2. Select the required stock item.
- 3. Enter the HSN/SAC Name and HSN/SAC.

4. Press **Ctrl+A** to accept.

### Exception: Information required for e-Way Bill not provided

Displays the count of transactions for which mandatory details required for generating e-Way Bill are not provided.

1. Select the exception **Information required for e-Way Bill not provided**, and press **Enter**. If a POS invoice value exceeds the threshold limit provided for e-Way Bill, the transaction appears here.

| d No. | Vch Date     | Vch No. | Vch Type      | Particulars               | Taxable Value | Tax Amount  | Total Amount | No. of<br>Exceptions | Type of Exception                                                                                                    |                                  |
|-------|--------------|---------|---------------|---------------------------|---------------|-------------|--------------|----------------------|----------------------------------------------------------------------------------------------------|----------------------------------|
|       | 2.Apr:2010_1 |         | Puthing       | Rajstiektur Mobile Proven | 3,76,800.00   | 1,05,504,00 | 4,82,304.00  | •                    | Consigner (From) Pincode in net<br>specified, Consigner (To) Pincode in net<br>specified, Consigner GSTINUM in net<br>specified or is invalid and mere | 💥 Matapi +Waj                    |
| 2     | 2-Apr-2018 Z |         | Purchase      | Rashekhar Mobile Phones   | 4,50,000.00   | 1,26,000.00 | 5,76,000.00  | 3                    | Vehicle Number specified is Invalid,<br>Consigner GSTINUUN is not specified at is<br>Invalid, Consignee GSTINUUN is not<br>specified or is invalid     | <ul> <li>Enclude Vous</li> </ul> |
| 3     | 2-Apr-2018 0 | ,       | Sales         | RK Traders                | 69,120.00     | 12,441.60   | 81,561.60    | •                    | Consignor (From) Pincode is not<br>specified, Consignee (To) Pincode is not<br>specified, Distance is not specified and                                |                                  |
| 4     | 2-Apr-2016 1 | 1       | Sales         | Motro Limited             | 64,370.00     | 11,586.60   | 75,956.60    | 6                    | more<br>Document Type is not specified, Mode of<br>transport is not specified, Distance is not<br>specified and more                                   |                                  |
| 5     | 2-Apr-2018 5 |         | Delivery Note | Metro Limited             | 75,000.00     | 9,000.00    | 84,000.00    | 50                   | Sub Type is not specified, Decument<br>Type is not specified, Consignee (To)<br>Pincode is not specified and more                                      |                                  |
| 6     | 2-Apt-2018 1 | 5       | Sales         | Metro Limited             | \$,17,750.00  | 21,196.00   | 1,38,945.00  | 5                    | Mode of transport is not specified,<br>Distance in not specified, Vehicle Number<br>specified is lovalid and more                                      |                                  |

Click **<u>X</u>**: **Exclude Vouchers**, to exclude a transaction from this report.

Press **Ctrl+W** and enter the **e-Way Bill Details** for sales and POS invoice.

- 1. Select the required voucher, and press **Enter**.
- 2. Enter the missing details.
- 3. Press **Ctrl+A** to accept.

|                          |                                       | RK Tradem                                          |  |
|--------------------------|---------------------------------------|----------------------------------------------------|--|
| Exception Type           | Particulars                           | Validation Rules                                   |  |
| Sub Type                 | Lines Sales                           | Sub Type is not specified                          |  |
| Document Type            | Tax Invoice                           | Document Type is not specified                     |  |
| Consignor Pincode        | · · · · · · · · · · · · · · · · · · · | Consignor (From) Pincode is not specified          |  |
| Consignor State          |                                       | Consignor (From) State is not specified            |  |
| Consignor GSTIN          |                                       | GSTIN should contain State code/PAN/Alpha numeric. |  |
| Consignee Pincode        |                                       | Consignee (To) Pincode is not specified            |  |
| Consignee State          |                                       | Consignee (To) State is not specified              |  |
| Consignee GSTIN          |                                       | GSTIN should contain State code/PAN/Alpha numeric  |  |
| Mode                     |                                       | Mode of transport is not specified                 |  |
| Distance (in KM)         |                                       | Distance is not specified                          |  |
| Vehicle No.              |                                       | Vehicle Number specified is Invalid                |  |
| Transporter ID           |                                       | Transporter ID is not specified                    |  |
| Doc/Lading/RR/Air Way N  |                                       | Doc/Lading/RR/Air Way No. specified is Invalid     |  |
| Dec/Lading/RR/Air Way Di | ate                                   | Doc/Lading/RR/Air Way Date should not be blank.    |  |

# **Invoices Ready for Export**

Displays the count of transactions which have all the mandatory details required for generating e-Way Bill, and are ready for export.

- 1. Select **Invoices Ready for Export** and press **Enter**.
- 2. Click **F12: Configure** and enable the options to view the taxable value and tax amount in separate columns.

| Date                                                                                                    | Particulars                                                                                                    | GSTIN                                                                            |                                                                   | Vch Type                                                                                                    | Vch No.                                                                                  | Taxable Value                                                                                                    | Integrated Tax<br>Amount                                                                                                    | Central Tax<br>Amount | State Tax<br>Amount | Cess Tax Amour<br>Amount                                                                                                    | t Invoice<br>Amount                                                                                                    | FE Party                     |
|----------------------------------------------------------------------------------------------------|----------------------------------------------------------------------------------------------------|----------------------------------------------------------------------------------|-------------------------------------------------------------------|----------------------------------------------------------------------------------------------------|------------------------------------------------------------------------------------------|----------------------------------------------------------------------------------------------------|----------------------------------------------------------------------------------------------------|-----------------------|---------------------|----------------------------------------------------------------------------------------------------|----------------------------------------------------------------------------------------------------|------------------------------|
| 242018 Ki<br>242018 Mi<br>242018 Mi<br>242018 Mi<br>242018 Mi<br>242018 Mi<br>242018 Mi<br>242018 Mi<br>242018 Mi | etro Limited<br>etro Limited<br>etro Limited<br>etro Limited<br>etro Limited<br>etro Limited<br>etro Limited<br>etro Limited<br>etro Limited<br>etro Limited<br>etro Limited<br>etro Limited | 27<br>33<br>35<br>35<br>35<br>35<br>35<br>35<br>35<br>35<br>35<br>35<br>35<br>35 | 0228<br>5128<br>5128<br>5128<br>5128<br>5128<br>5128<br>5128<br>5 | Sten<br>Sulen<br>Sulen<br>Sulen<br>Sulen<br>Sulen<br>Sulen<br>Sulen<br>Sulen<br>Sulen<br>Sulen<br>Sulen<br>Delivery Note<br>Delivery Note | 01<br>04<br>05<br>08<br>09<br>09<br>12<br>13<br>14<br>15<br>17<br>18<br>9<br>2<br>3<br>4 | 9,67,500,00<br>96,7,500,00<br>15,50,000,00<br>15,12,000,00<br>15,12,000,00<br>15,20,000,00<br>16,65,25,00<br>90,000,00<br>14,66,015,00<br>16,000,00<br>81,000,00<br>81,000,00<br>81,000,00<br>11,750,00<br>81,000,00<br>11,750,00<br>11,46,010,00<br>11,46,010,00 | 47,300,80<br>17,3,550,00<br>28,555,00<br>18,000,00<br>29,555,00<br>11,112,555,00<br>9,000,00<br>9,000,000 | 3,300.00              | 3,300.00            | 47.300 4<br>1,73,2500<br>16,0000<br>23,6550<br>11,8125<br>10,0000<br>3,0000<br>3,0000<br>9,0000<br>9,0000<br>9,0000<br>11,5856<br>20,629 9 | 0 11 35 750 00<br>1 100 900 00<br>1 156 905 00<br>0 156 975 00<br>0 77 437 50<br>0 77 437 50<br>0 70 900 00<br>0 84 900 00<br>0 172 291 90<br>0 154 900 00<br>0 99 000 00<br>0 99 000 00<br>0 75 956 60 |                              |
| : Quit                                                                                                    |                                                                                                    |                                                                                  |                                                                   | 1                                                                                                    |                                                                                          |                                                                                                    |                                                                                                    |                       |                     | Space: Select                                                                                                    | Space: Select Al                                                                                                    | F12: Configure<br>F12: Value |

- Note: When the option Assessee of other territory is enabled in Company GST Details screen, the column for UT Tax Amount will appear instead of State Tax Amount.
  - Press **Shift+Enter** on each invoice, to view the transaction types inferred based on the **States** selected in the **e-Way Bill Details** screen.

Click **F4: Party** to select a particular party ledger, and display the relevant transactions.

Click <u>X</u>: Exclude Vouchers, to exclude a transaction from this report.

- Press **Ctrl+O** to open the GST portal.
- 3. Select the required transaction (press **Spacebar** to select more than one transaction), and press **Ctrl+E** to export.

| Exporting Details for e-Way Bill                                      |                                                                                                    |                        |  |  |  |  |  |  |  |
|-----------------------------------------------------------------------|----------------------------------------------------------------------------------------------------|------------------------|--|--|--|--|--|--|--|
| Format<br>Export Location<br>Output File Name<br>Open Exported Folder | : JSON e-Way Bill Details (Data Interchange)<br>: C:\Tally.ERP9<br>: Ewaybill_2918_124925.json<br>? Yes |                        |  |  |  |  |  |  |  |
|                                                                       |                                                                                                    | Export?<br>• Yes or No |  |  |  |  |  |  |  |

4. Press **Enter** to create the JSON file.

# **Invoices Exported**

Displays the count of transactions which are exported in MS Excel or JSON format.

- 1. Select **Invoices Ready for Export** and press **Enter**.
- 2. Click **F12: Configure** and enable the options to view the taxable value and tax amount in separate columns.

| e-Wey Bil<br>Invoices Ex |                                    |              |              |                                                                                                    |          | Natio            | nal Enterprises          |                       |                     |                |               |                   |                   | ctri + M 🗈<br>r 2 Apr 2018 |                        |
|--------------------------|------------------------------------|--------------|--------------|----------------------------------------------------------------------------------------------------|----------|------------------|--------------------------|-----------------------|---------------------|----------------|---------------|-------------------|-------------------|----------------------------|------------------------|
| Date                     | Particulars                        | GSTIN        |              | Vch Type                                                                                                    | Vch No.  | Taxable<br>Value | Integrated Tax<br>Amount | Central Tax<br>Amount | State Tax<br>Amount | Cess<br>Amount | Tax<br>Amount | Invoice<br>Amount | e-Way<br>Bill No. | e-Way<br>Bill Date         | П. Рапу                |
|                          | rención Traders<br>ran Enterprises |              | 22W          | Sales                                                                                                    | 01       | 1,12,620,00      | 31 533 60                | 4,95010               | 4,950.00            | 1              | 990010        | 1,44,153.60       | -                 | _                          | El Elgot fix e Way I   |
|                          | ran Enterprises                    |              | (2))<br>(2)) | Sales                                                                                                    | 02<br>05 | 90,000.00        | 25,200.00                |                       |                     |                |               | 1,15,200.00       |                   |                            | l) lipter + Way Bit In |
|                          |                                    |              |              |                                                                                                    |          |                  |                          |                       |                     |                |               |                   |                   |                            |                        |
|                          |                                    |              |              |                                                                                                    |          |                  |                          |                       |                     |                |               |                   |                   |                            | W. Maringa a-Wey S     |
|                          |                                    |              |              |                                                                                                    |          |                  |                          |                       |                     |                |               |                   |                   |                            | Exclude Vouche         |
|                          |                                    |              |              |                                                                                                    |          |                  |                          |                       |                     |                |               |                   |                   |                            |                        |
| Note Invoic              | os with e-Way 8                    | vil number a | od date wi   | not be exported                                                                                                    |          |                  |                          |                       |                     |                |               |                   |                   |                            |                        |
|                          | and the second second              |              |              | And the second design of the second second se |          |                  |                          |                       |                     |                |               | Space: Se         |                   |                            | F12: Configure         |

3. Press **Shift+Enter** on each invoice, to view the transaction types inferred based on the **States** selected in the **e-Way Bill Details** screen.

| and indicate                                                       |                |                                                                |                 |                                                                                       | Artist      | Antelin                              |                          |                    |        |           |               |              | Aug atte          |                       |
|--------------------------------------------------------------------|----------------|----------------------------------------------------------------|-----------------|---------------------------------------------------------------------------------------|-------------|--------------------------------------|--------------------------|--------------------|--------|-----------|---------------|--------------|-------------------|-----------------------|
| Sam Parts                                                          | inters sustain | . We                                                           | Type:           | Vol. Be.                                                                              | Value Ins   | Amount Tax                           | Contract Tax             | Mate Tax<br>Arrest | Amount | Annual    | 1             | 1 May 10 Kee | a Way<br>DRI Date |                       |
| Anti-Tare<br>Part There<br>Terraport Mase<br>Real-Millionary       | -              | Tarrent fam<br>Tarrent<br>Data                                 | 11<br>17.04.011 | Television Taxo<br>Internation Taxo<br>Internation Taxo<br>II - 1<br>Terroretter Taxo | 2           | tang<br>tang<br>tang<br>tang<br>tang | -                        |                    | -      | 47 AU     | -             |              |                   | Capital States        |
| Subliger<br>Part Place<br>Terrapol Make<br>Dari Milana             |                | To Place<br>To Place<br>Dute<br>Date                           |                 | Transmiss. Type<br>Vehicle Nettine<br>Transmission III'r o                            | -           | Teres<br>Date                        |                          |                    | -      |           |               |              |                   | And the second second |
| AUT Species<br>Rulling<br>Pair Place<br>Tenanet Mag<br>Declarities | 1              | Concept Spectra                                                | 1               | 10<br>Francescon Type<br>Instance Standard<br>General Content                         | Aquer .     | the second                           | 4.952.00<br>arter fasion | COLU               | -      |           | 12.40.10      |              |                   |                       |
| Adolf Kone Est<br>Autore<br>Free Pase<br>Temport Hole              | Auto<br>Auto   | Discovered frame<br>Discovered frame<br>To Reason<br>Distances | The Summer      | Normal State                                                                          | Addar-3     | opartic from                         | -                        |                    |        |           | . ex, 161 (H) |              |                   |                       |
| Art low Do                                                         |                | Depiter Type<br>Tarihani Type                                  |                 | 1000                                                                                  | No. Sec. De | -                                    |                          |                    |        | 3,2010    | CV.385.94     |              |                   |                       |
| Terraport Made                                                     |                | Date                                                           | They pro        | Hitthin .                                                                             | 1           | Dan                                  | arter Darres - Da        |                    |        | ** ****** | -             |              |                   |                       |
| Geo.                                                               | elle si oron   | en her el en p                                                 | -               |                                                                                       |             | _                                    |                          |                    |        |           | -             | - 14         | - Balancia        | 10.0                  |

- Click **F4: party** and select the required party ledger.
- Click X: Exclude Vouchers, to exclude a transaction from this report.
- Press **Ctrl+O** to open the GST portal.
- Press **Ctrl+E** for to export the transactions to MS Excel or JSON format. This button is highlighted only on selecting transactions that do not have e-Way Bill number and date.
- Press **Ctrl+I** to enter the e-Way Bill number and date in the **Update e-Way Bill Information** report.
- Press **Ctrl+W** to enter the e-Way Bill details for the invoice in **Manage e-Way Bill** screen (same as **Statutory Details** screen of the invoice).

# **Excluded by User**

Displays the count of transactions which excluded from the e-Way Bill report.

• Select **Excluded by User** and press **Enter**.

| Excluded Vouchers        | National Enterprises | Ctrl + M                          |                  |
|--------------------------|----------------------|-----------------------------------|------------------|
| Excluded Vouchers        |                      | For 2-Apr-2018                    |                  |
| Date Particulars         | Vch Type \           | Vch No. Debit Amount Credit Amoun | 1                |
|                          |                      | Inwards Qty Outwards Qty          | Include Vouchers |
|                          |                      |                                   |                  |
| 2-4-2018 Spencon Traders | Sales                | 20 61,600.00                      |                  |
|                          |                      |                                   |                  |
|                          |                      |                                   |                  |
|                          |                      |                                   |                  |

Click **<u>I</u>**: **Include Vouchers** to include the transaction in the report.

#### Voucher-wise View of e-Way Bill Report

In the **Status-wise View** of **Export for e-Way Bill** report, click <u>V</u>: **Voucher-wise View** to display the transaction details.

|            | or e-Way Bill<br>wise View |             |                  |                |                  | National Entr            | rprises               |                                 |               |                   |                   | For 2-Apr-2018                                                                                                    |                                             |
|------------|----------------------------|-------------|------------------|----------------|------------------|--------------------------|-----------------------|---------------------------------|---------------|-------------------|-------------------|----------------------------------------------------------------------------------------------------|---------------------------------------------|
| Date       | Particulars                | GSTIN       | Vch Type         | Vch No.        | Taxable<br>Value | Integrated Tax<br>Amount | Central Tax<br>Amount | State Tax Cess<br>Amount Amount | Tax<br>Amount | Invoice<br>Amount | e-Way<br>Bill No. | Type of Exception                                                                                                    |                                             |
| maices y   | with incomplet             | te/mismatch | in information   |                |                  |                          |                       |                                 |               |                   |                   |                                                                                                    | Fib Party                                   |
| 94,2010 R  | K Tradera                  | <i>n</i>    | (U) Salan        | 1. <b>97</b> . | 68,120,00        | ii                       | 6,220,00              | 6,220.80                        | 12,441 10     | fit 561 60        |                   | HSIs Cude not specified,<br>Consigner (Firm) Pincode<br>is not specified, Consignee (<br>Te) Pincode is not specified<br>and more | V. Status-wise Vi                           |
| 342018 M   | Netro Luroited             | 35          | lize Sales       | U.             | 64,370.00        | 11,586.60                |                       |                                 | 11,586.60     | 75,958.60         |                   | Document Type is not<br>specified, Mode of transport<br>is not specified, Distance is<br>not specified and more                   | E Contra estas                              |
| 3-4-2018 M | fetro Limited              | 33          | 179 Sales        | 15             | 1,17,750.00      | 21,195.00                |                       |                                 | 21,195.00     | 1,36,945.00       | 110000111111      | Mode of transport is not<br>specified, Distance is not<br>specified, Vehicle Number<br>specified is Invalid and more              | 1) Update e Way Bill I<br>10 e Way Bill Rep |
| 84-2018 M  | letro Limited              | 33          | 28 Delivery Note | 5              | 75,000.00        | 9,000 00                 |                       |                                 | 9,000.00      | 84,000.00         |                   | Sub Type is not specified,<br>Document Type is not<br>specified, Consignee (To)<br>Pincode is not specified and                   |                                             |
| 94-2018 Ra | gibelihat Mobile Planer    | 129         | III Purchase     | 1              | 3,76,800.00      |                          | 52,752.00             | 52,752.00                       | 1,05,504.00   | 4,82,304.00       |                   | more                                                                                                    |                                             |
| Q: Out     |                            |             |                  |                |                  |                          |                       |                                 |               |                   | Spac              | 22 more j<br>w: Select Space: Select Al                                                                                           | F12: Configure                              |

|                                                                                                    | n e-Way Bill<br>vise View                                                                                                    |       |                                        |                                                                                                    |                                                                                     |                                                                                                    | National Entr                                                                                                    | rprises               |                       |      |                                               |                                                                                                    |                                                                                                    | For 2 Apr 2018                                                                                                    |                                                                  |
|----------------------------------------------------------------------------------------------------|----------------------------------------------------------------------------------------------------|-------|----------------------------------------|----------------------------------------------------------------------------------------------------|-------------------------------------------------------------------------------------|----------------------------------------------------------------------------------------------------|----------------------------------------------------------------------------------------------------|-----------------------|-----------------------|------|-----------------------------------------------|----------------------------------------------------------------------------------------------------|----------------------------------------------------------------------------------------------------|----------------------------------------------------------------------------------------------------|------------------------------------------------------------------|
| Date                                                                                                    | Particulars                                                                                                    | GSTIN | - 7                                    | Vch Typa                                                                                                    | Vch No.                                                                             | Taxable                                                                                                    | Integrated Tax<br>Amount                                                                                                    | Central Tax<br>Amount | State Tax<br>Amount / | Cess | Tax                                           | Invoice<br>Amount                                                                                                    | e-Way<br>Bill No.                                                                                         | Type of Exception                                                                                                    |                                                                  |
| 1 6 ma<br>24:2018 R                                                                                                    | e<br>ghelhar Moble Phones :                                                                                                    | 29    | 120                                    | Purchase                                                                                                    | 2                                                                                   | 4,50,000.00                                                                                                    | N                                                                                                    | 63,000.00             | 63,000.00             |      | 1,26,000.00 1                                 |                                                                                                    |                                                                                                    | Vehicle Number specified is<br>Invalid, Consignor GSTN<br>AUN is not specified or is<br>invalid, Consignee GSTIN<br>AUN is not specified or is<br>invalid | FE: Party<br>Vi Status-wise Vi                                   |
| Involces F                                                                                                    | Ready for Expo                                                                                                    |       |                                        |                                                                                                    |                                                                                     |                                                                                                    |                                                                                                    |                       |                       |      |                                               |                                                                                                    |                                                                                                    |                                                                                                    |                                                                  |
| 24,2018 × 24,2018 × 24,201 | Inclusion of the second second |       | 1111日日日日日日日日日日日日日日日日日日日日日日日日日日日日日日日日日日 | Etropolitics<br>Sales<br>Sales<br>Sales<br>Sales<br>Sales<br>Sales<br>Sales<br>Sales<br>Sales<br>Delivery Note<br>Delivery Note | 01<br>04<br>06<br>09<br>10<br>12<br>13<br>14<br>16<br>17<br>18<br>19<br>2<br>3<br>4 | 9 62 500 00<br>90 000 00<br>1 50 000 00<br>1 50 000 00<br>1 31 250 00<br>65 625 00<br>90 000 00<br>90 000 00<br>1 46 010 00<br>55 000 00<br>82 500 00<br>80 000 00<br>71 750 00<br>64 370 00<br>1 14 610 00 | 7,211,123<br>1,73,250,00<br>10,000,00<br>13,000,00<br>23,555,00<br>11,1512,50<br>10,000,00<br>9,000,00<br>9,000,000 | 3,300.00              | 3,300.00              |      | 26,281,80<br>6,600,00<br>9,900,00<br>9,900,00 | 1,35,750,00<br>30,800,00<br>54,875,00<br>77,437,50<br>70,800,00<br>94,000,00<br>72,291,80<br>61,500,00<br>92,400,00<br>89,600,00<br>89,600,00<br>89,600,00<br>89,600,00<br>75,956,60 | 129199119991<br>191829911111<br>182291110001<br>18229011001<br>18200011111<br>18200011111<br>182000011111 |                                                                                                    | E: Expert for + Way<br>I: Veptor + Way Dill<br>B: + Way Dill Rep |
| 2-4-2018 K<br>2-4-2018 K                                                                                                    | xported<br>pericon Tradero ;<br>ran Enterpéses<br>iran Enterpéses ;                                                                                                    | 77    | 72W<br>(228<br>(228                    | Sales<br>Sales<br>Sales                                                                                                    | 01<br>02<br>05                                                                      | 82,500.00<br>1,12,520.00<br>90,000.00                                                                                                    | 31,533,60<br>25,200,00                                                                                                    | 4,950.00              | 4,950.00              |      | 9,900,00<br>31,533,60<br>25,200,00            | 44,153.60                                                                                                    |                                                                                                    |                                                                                                    | F12/.Configure                                                   |
| g: Guit                                                                                                    |                                                                                                    |       |                                        | 110                                                                                                    |                                                                                     |                                                                                                    | _                                                                                                    |                       |                       |      |                                               |                                                                                                    | Spac                                                                                                    | er Select Space: Select Al                                                                                                    | F12-Ville                                                        |

### **Update e-Way Bill Information**

Displays invoices for which e-Way Bill number and date are not provided.

1. Go to Gateway of Tally > Display > Statutory Reports > GST > e-Way Bill > Update e-Way Bill Information. Alternatively, you can press Ctrl+I from the Export for e-Way Bill report to view this report.

| ste e-Way Bill Information<br>le e-Way Bill Information                                                                                                    |                                                                | National Enterprise                                                                                                    | 5                                           |                                                                                                    |                                                                                                    |                                                                                                    | j                 | or 2 Feb 2018      |                                       |
|----------------------------------------------------------------------------------------------------|----------------------------------------------------------------|----------------------------------------------------------------------------------------------------|---------------------------------------------|----------------------------------------------------------------------------------------------------|----------------------------------------------------------------------------------------------------|----------------------------------------------------------------------------------------------------|-------------------|--------------------|---------------------------------------|
| : 1 Al berns<br>Date Particulars                                                                                                    | GSTIN                                                          | Vch Type                                                                                                    | Vch No.                                     | Taxable Value                                                                                                 | Tetal Tax<br>Amount                                                                                              | Total Invoice<br>Value                                                                                         | e-Way Bill<br>No. | e-Way Bill<br>Date | Status wine V                         |
| S2008 Kirsis Enforgenes     S2018 Moto Limited     S2018 Moto Limited     S2018 Moto Limited     S2018 Moto Limited     S2018 Moto Limited     S2018 Moto Limited     S2018 Moto Limited     S2018 Moto Limited     S2018 Moto Limited | 27<br>13<br>13<br>13<br>13<br>13<br>13<br>24<br>24<br>24<br>33 | 22) Selet<br>123 Selet<br>123 Selet<br>123 Selet<br>123 Selet<br>123 Selet<br>123 Selet<br>123 Selet<br>227 Selet<br>227 Selet<br>123 Delivery Note | 04<br>06<br>07<br>08<br>11<br>19<br>20<br>3 | 1.50,160.00<br>1.90,000.00<br>1.31,250.00<br>86,525.00<br>90,000.00<br>55,000.00<br>82,500.00<br>11,14,510.00 | 42,044 80<br>10,050,00<br>18,000,00<br>12,9,55,00<br>11,912,90<br>10,900,00<br>9,900,00<br>9,900,00<br>20,523,80 | 1,50,204,80<br>1,00,000,00<br>1,54,875,00<br>77,437,50<br>1,00,800,00<br>61,900,00<br>92,400,00<br>1,26,238,80 |                   |                    | © Pending for Exp<br>E + ₩ay Bill Rep |
| a l                                                                                                    |                                                                | <u> </u>                                                                                                    |                                             |                                                                                                    |                                                                                                    | l.                                                                                                    |                   | 510 + N            | F12; Configure                        |

- 2. Select the required party, and press **Enter**. The report appears for a one day. You can change the date or period, if required.
- 3. Click **F12: Configure** and set the options, as required.

| Configuration                                                      |   |           |
|--------------------------------------------------------------------|---|-----------|
| Allow update of Consolidated e-Way Bill information                | ? | Yes       |
| Update e-Way Bill information in invoices with missing information | ? | Yes       |
| Include purchases made from unregistered dealer                    | ? | Yes       |
| Include purchases from suppliers other than unregistered dealers   | ? | Yes       |
| Include sales returns                                              | ? | Yes       |
| Show sales where delivery notes are tracked                        | ? | Yes       |
| e-Way Bill Threshold for Report                                    | : | 50,000.00 |
|                                                                    |   |           |

4. You can click <u>S</u>: Status-wise View to view the report based on invoice status.

|                                  |                                                                                                    |                                                                                                    |                                                                                                    |                                                                                                    |                                                                                                    |                                                                                                    |                    |                                                                                                    | Ctrl + M 🔳                                                                                                    |                                                                                                    |                                                                                                    |                                                                                                    |
|----------------------------------|----------------------------------------------------------------------------------------------------|----------------------------------------------------------------------------------------------------|----------------------------------------------------------------------------------------------------|----------------------------------------------------------------------------------------------------|----------------------------------------------------------------------------------------------------|----------------------------------------------------------------------------------------------------|--------------------|----------------------------------------------------------------------------------------------------|----------------------------------------------------------------------------------------------------|----------------------------------------------------------------------------------------------------|----------------------------------------------------------------------------------------------------|----------------------------------------------------------------------------------------------------|
|                                  |                                                                                                    |                                                                                                    |                                                                                                    |                                                                                                    |                                                                                                    |                                                                                                    |                    |                                                                                                    | For 2-Feb 2018                                                                                                    |                                                                                                    |                                                                                                    |                                                                                                    |
| GSTIN                            | Vch Type                                                                                                    | Vch No.                                                                                                    | Taxable Value                                                                                                    | Total Tax<br>Amount                                                                                                    | Total Invoice<br>Value                                                                                                    | e-Way Bill<br>No.                                                                                                    | e Wey Bill<br>Date | Consolidated<br>e-Way Bill No.                                                                                                    | Consolidated<br>e-Way Bill<br>Date                                                                                                    | S Show All                                                                                                    |                                                                                                    |                                                                                                    |
| e Update Per                     | uting                                                                                                    |                                                                                                    |                                                                                                    |                                                                                                    |                                                                                                    |                                                                                                    |                    |                                                                                                    |                                                                                                    | Pending for Export                                                                                                    |                                                                                                    |                                                                                                    |
| 21/.<br>29/                      | 27) Sales<br>I/W Sales                                                                                       | 04<br>20                                                                                                    | 1,50,160.00                                                                                                    | 42,044.80 9,900.00                                                                                                    | \$,92,204.80<br>92,400.00                                                                                                    | -                                                                                                    |                    |                                                                                                    | _                                                                                                    | Bre Way Bill Repor                                                                                                    |                                                                                                    |                                                                                                    |
|                                  |                                                                                                    |                                                                                                    |                                                                                                    |                                                                                                    |                                                                                                    |                                                                                                    |                    |                                                                                                    |                                                                                                    |                                                                                                    |                                                                                                    |                                                                                                    |
| 13<br>13<br>13<br>33<br>25<br>13 | 128 Sales<br>128 Sales<br>128 Sales<br>128 Sales<br>128 Sales<br>128 Sales<br>129 Sales<br>128 Delivery Note | 05<br>07<br>08<br>09<br>11<br>19<br>3                                                                                                    | 90,000.00<br>1,50,000.00<br>1,31,250.00<br>65,625.00<br>90,000.00<br>55,000.00<br>1,14,610.00                                                                                                    | 10,800.00<br>18,000.00<br>23,525.00<br>11,812.50<br>10,800.00<br>6,500.00<br>20,529.80                                                                                                    | 1,00,000,00<br>1,69,000,00<br>1,54,875,00<br>77,437,50<br>1,00,900,00<br>61,600,00<br>1,35,239,80                                                                                                    |                                                                                                    |                    |                                                                                                    |                                                                                                    |                                                                                                    |                                                                                                    |                                                                                                    |
| m                                |                                                                                                    |                                                                                                    |                                                                                                    |                                                                                                    |                                                                                                    |                                                                                                    |                    |                                                                                                    |                                                                                                    |                                                                                                    |                                                                                                    |                                                                                                    |
| 33.<br>33.<br>33.<br>29.<br>29.  | 12B Sales<br>12B Sales<br>12B Delivery Note<br>12E Purchase<br>12C Purchase                                  | 06<br>10<br>4<br>1<br>2                                                                                                    | 69,120.00<br>64,370.00<br>75,000.00<br>3,76,800.00<br>4,50,000.00                                                                                                    | 12,441.60<br>11,566.60<br>9,000.00<br>1,05,504.00<br>1,26,000.00                                                                                                    | 81,561,60<br>75,956,50<br>84,000,00<br>4,82,304,00<br>5,76,000,00                                                                                                    |                                                                                                    |                    |                                                                                                    |                                                                                                    |                                                                                                    |                                                                                                    |                                                                                                    |
|                                  |                                                                                                    |                                                                                                    |                                                                                                    |                                                                                                    |                                                                                                    |                                                                                                    |                    |                                                                                                    |                                                                                                    |                                                                                                    |                                                                                                    |                                                                                                    |
| 110                              | 4                                                                                                    | 1                                                                                                    |                                                                                                    | 1                                                                                                    | - 14 M                                                                                                    | 1                                                                                                    |                    |                                                                                                    |                                                                                                    | F12: Configure                                                                                                    |                                                                                                    |                                                                                                    |
|                                  | te Update Per<br>27/<br>29/<br>33-<br>33-<br>33-<br>33-<br>33-<br>33-<br>33-<br>33-<br>33-<br>33             | to Update Pending.<br>2// 2// Sales<br>2// Z/V Sales<br>33. 1/28 Sales<br>33. 1/28 Sales | and the second second | 2/4         2/2         Sales         04         1 50,100,00           2/4         2/2         Sales         04         1 50,100,00           2/4         2/2         Sales         05         90,000,00           3/3         1/25         Sales         07         50,000,00           3/3         1/25         Sales         07         50,000,00           3/3         1/25         Sales         08         1,31,260,00           3/3         1/25         Sales         08         6,655,00           3/3         1/25         Sales         11         90,000,00           3/4         1/25         Sales         11         90,000,00           3/3         1/25         Sales         11         90,000,00           3/4         1/20         Sales         11         90,000,00           3/3         1/25         Sales         10         6,000,00           3/3         1/25         Sales         10         6,4370,00           3/3         1/25         Sales         10         6,4370,00           3/3         1/25         Sales         10         6,4370,00           3/3         1/25 <td< td=""><td>Ameunit           21/2         22/2         Ameunit           21/2         22/2         22/2         22/2         22/2         22/2         22/2         22/2         22/2         22/2         22/2         22/2         22/2         22/2         22/2         22/2         22/2         22/2         22/2         22/2         22/2         22/2         22/2         22/2         22/2         22/2         22/2         22/2         22/2         22/2         22/2         22/2         22/2         22/2         22/2         22/2         22/2         22/2         22/2         22/2         22/2         2         2         2         2         2         2         2         2         2         2         2         2           <td <="" colspan="2" td=""><td>Amenenit         Value           22/4         -20         Sales         04         1 \$00,100,00         42,044,80         592,204,80           22/4         -20         Sales         20         62,500,00         9,500,00         92,204,80           33         128         Sales         20         62,500,00         9,500,00         100,000,00           33         128         Sales         05         90,000,00         100,000,00         136,000,00           33         128         Sales         06         65,550,00         118,240,77,247,55         33         128         Sales         16         150,000,00         119,000,00         14,050,00         10,000,00         13,000,00         10,000,00         10,000,00         13,000,00         10,000,00         10,000,00         14,050,00         10,000,00         13,000,00         10,000,00         10,000,00         13,000,00         10,000,00         10,000,00         12,024,000         10,000,00         13,000,00         10,000,00         13,000,00         10,000,00         13,000,00         14,000,00         13,000,00         13,000,00         14,000,00         13,000,00         13,000,00         14,000,00         13,000,00         14,000,00         13,000,00         13,000,00         14,00</td><td>Ameunit         Value         No.           22/4         -20         Sales         04         1.50.160.00         42,044.80         5.90.204.80           22/4         -20         Sales         20         52,000.00         9.000.00         92,400.00           33         128         Sales         20         52,000.00         100,000.00         100,000.00           33         128         Sales         06         93,000.00         100,000.00         154,875.00           33         128         Sales         10         150,000.00         118,020.00         134,000.00         154,875.00           33         128         Sales         19         65,653.00         118,124.00         74,473.95         33.473.95           33         128         Sales         19         50,000.00         10,000.00         12,000.00         13,000.00         13,000.00         13,000.00         13,000.00         13,000.00         13,000.00         13,000.00         13,000.00         13,000.00         13,000.00         13,000.00         13,000.00         13,000.00         13,000.00         13,000.00         13,000.00         13,000.00         13,000.00         13,000.00         13,000.00         13,000.00         13,000.00         13</td><td>Amesonit         Value         No.         Date           22/4         220 Sales         04         1,50,160,00         42,044.80         1,90,260,00           23/4         220 Sales         24         02,000,00         9,000,00         9,000,00         9,000,00           33/4         128 Sales         05         90,000,00         10,000,00         10,000,00         154,975,00           33/4         128 Sales         06         13,1520,00         154,975,00         154,975,00         33/4,000,00         130,000,00         130,000,00         130,000,00         130,000,00         130,000,00         130,000,00         130,000,00         130,000,00         130,000,00         130,000,00         130,000,00         154,975,00         130,975,000         150,900,00         150,900,00         150,900,00         150,900,00         150,900,00         150,900,00         150,900,00         150,900,00         150,920,00         150,920,00         150,920,00         150,920,00         150,920,00         150,920,00         150,920,00         150,920,00         150,920,00         150,920,00         150,920,00         150,920,00         150,920,00         150,920,00         150,920,00         150,920,00         150,920,00         150,920,00         150,920,00         150,920,00         150,920,00</td><td>Ammount         Value         No.         Date         e-Wey Bill He.           22/4         -20 Sales         04         1 \$01,150.00         42,044.80         5 \$2,204.80           22/4         -20 Sales         20         62,500.00         9,000.00         92,204.80           33         128 Sales         20         65         90,000.00         100,000.00         100,000.00           33         128 Sales         06         93,000.00         100,000.00         130,000.00           33         128 Sales         06         13,1290.00         23,550.00         154,075.00           33         128 Sales         08         13,1290.00         13,020.00         13,000.00           33         128 Sales         19         50,000.00         10,000.00         13,000.00           33         128 Sales         19         50,000.00         13,000.00         13,000.00           33         128 Sales         19         50,000.00         10,000.00         13,000.00           34         129 Sales         19         50,000.00         10,500.00         14,000.00           33         128 Sales         16         43,700.00         1,52,80         15,52,90           33</td><td>Ameunit         Value         No.         Date         e-Way Bill No.         e-Way Bill Date           22/4         22/5         22/5         22/5         22/5         22/5         22/5         22/5         22/5         22/5         22/5         22/5         22/5         22/5         22/5         22/5         22/5         22/5         22/5         22/5         22/5         22/5         22/5         22/5         22/5         22/5         22/5         22/5         22/5         22/5         22/5         22/5         22/5         22/5         22/5         22/5         22/5         22/5         22/5         22/5         22/5         22/5         22/5         22/5         22/5         22/5         22/5         22/5         22/5         22/5         22/5         22/5         22/5         22/5         22/5         22/5         22/5         22/5         22/5         22/5         22/5         22/5         22/5         22/5         22/5         22/5         22/5         22/5         22/5         22/5         22/5         22/5         22/5         22/5         22/5         22/5         22/5         22/5         22/5         22/5         22/5         22/5         22/5         22/5</td></td></td></td<> | Ameunit           21/2         22/2         Ameunit           21/2         22/2         22/2         22/2         22/2         22/2         22/2         22/2         22/2         22/2         22/2         22/2         22/2         22/2         22/2         22/2         22/2         22/2         22/2         22/2         22/2         22/2         22/2         22/2         22/2         22/2         22/2         22/2         22/2         22/2         22/2         22/2         22/2         22/2         22/2         22/2         22/2         22/2         22/2         22/2         22/2         2         2         2         2         2         2         2         2         2         2         2         2 <td <="" colspan="2" td=""><td>Amenenit         Value           22/4         -20         Sales         04         1 \$00,100,00         42,044,80         592,204,80           22/4         -20         Sales         20         62,500,00         9,500,00         92,204,80           33         128         Sales         20         62,500,00         9,500,00         100,000,00           33         128         Sales         05         90,000,00         100,000,00         136,000,00           33         128         Sales         06         65,550,00         118,240,77,247,55         33         128         Sales         16         150,000,00         119,000,00         14,050,00         10,000,00         13,000,00         10,000,00         10,000,00         13,000,00         10,000,00         10,000,00         14,050,00         10,000,00         13,000,00         10,000,00         10,000,00         13,000,00         10,000,00         10,000,00         12,024,000         10,000,00         13,000,00         10,000,00         13,000,00         10,000,00         13,000,00         14,000,00         13,000,00         13,000,00         14,000,00         13,000,00         13,000,00         14,000,00         13,000,00         14,000,00         13,000,00         13,000,00         14,00</td><td>Ameunit         Value         No.           22/4         -20         Sales         04         1.50.160.00         42,044.80         5.90.204.80           22/4         -20         Sales         20         52,000.00         9.000.00         92,400.00           33         128         Sales         20         52,000.00         100,000.00         100,000.00           33         128         Sales         06         93,000.00         100,000.00         154,875.00           33         128         Sales         10         150,000.00         118,020.00         134,000.00         154,875.00           33         128         Sales         19         65,653.00         118,124.00         74,473.95         33.473.95           33         128         Sales         19         50,000.00         10,000.00         12,000.00         13,000.00         13,000.00         13,000.00         13,000.00         13,000.00         13,000.00         13,000.00         13,000.00         13,000.00         13,000.00         13,000.00         13,000.00         13,000.00         13,000.00         13,000.00         13,000.00         13,000.00         13,000.00         13,000.00         13,000.00         13,000.00         13,000.00         13</td><td>Amesonit         Value         No.         Date           22/4         220 Sales         04         1,50,160,00         42,044.80         1,90,260,00           23/4         220 Sales         24         02,000,00         9,000,00         9,000,00         9,000,00           33/4         128 Sales         05         90,000,00         10,000,00         10,000,00         154,975,00           33/4         128 Sales         06         13,1520,00         154,975,00         154,975,00         33/4,000,00         130,000,00         130,000,00         130,000,00         130,000,00         130,000,00         130,000,00         130,000,00         130,000,00         130,000,00         130,000,00         130,000,00         154,975,00         130,975,000         150,900,00         150,900,00         150,900,00         150,900,00         150,900,00         150,900,00         150,900,00         150,900,00         150,920,00         150,920,00         150,920,00         150,920,00         150,920,00         150,920,00         150,920,00         150,920,00         150,920,00         150,920,00         150,920,00         150,920,00         150,920,00         150,920,00         150,920,00         150,920,00         150,920,00         150,920,00         150,920,00         150,920,00         150,920,00</td><td>Ammount         Value         No.         Date         e-Wey Bill He.           22/4         -20 Sales         04         1 \$01,150.00         42,044.80         5 \$2,204.80           22/4         -20 Sales         20         62,500.00         9,000.00         92,204.80           33         128 Sales         20         65         90,000.00         100,000.00         100,000.00           33         128 Sales         06         93,000.00         100,000.00         130,000.00           33         128 Sales         06         13,1290.00         23,550.00         154,075.00           33         128 Sales         08         13,1290.00         13,020.00         13,000.00           33         128 Sales         19         50,000.00         10,000.00         13,000.00           33         128 Sales         19         50,000.00         13,000.00         13,000.00           33         128 Sales         19         50,000.00         10,000.00         13,000.00           34         129 Sales         19         50,000.00         10,500.00         14,000.00           33         128 Sales         16         43,700.00         1,52,80         15,52,90           33</td><td>Ameunit         Value         No.         Date         e-Way Bill No.         e-Way Bill Date           22/4         22/5         22/5         22/5         22/5         22/5         22/5         22/5         22/5         22/5         22/5         22/5         22/5         22/5         22/5         22/5         22/5         22/5         22/5         22/5         22/5         22/5         22/5         22/5         22/5         22/5         22/5         22/5         22/5         22/5         22/5         22/5         22/5         22/5         22/5         22/5         22/5         22/5         22/5         22/5         22/5         22/5         22/5         22/5         22/5         22/5         22/5         22/5         22/5         22/5         22/5         22/5         22/5         22/5         22/5         22/5         22/5         22/5         22/5         22/5         22/5         22/5         22/5         22/5         22/5         22/5         22/5         22/5         22/5         22/5         22/5         22/5         22/5         22/5         22/5         22/5         22/5         22/5         22/5         22/5         22/5         22/5         22/5         22/5</td></td> | <td>Amenenit         Value           22/4         -20         Sales         04         1 \$00,100,00         42,044,80         592,204,80           22/4         -20         Sales         20         62,500,00         9,500,00         92,204,80           33         128         Sales         20         62,500,00         9,500,00         100,000,00           33         128         Sales         05         90,000,00         100,000,00         136,000,00           33         128         Sales         06         65,550,00         118,240,77,247,55         33         128         Sales         16         150,000,00         119,000,00         14,050,00         10,000,00         13,000,00         10,000,00         10,000,00         13,000,00         10,000,00         10,000,00         14,050,00         10,000,00         13,000,00         10,000,00         10,000,00         13,000,00         10,000,00         10,000,00         12,024,000         10,000,00         13,000,00         10,000,00         13,000,00         10,000,00         13,000,00         14,000,00         13,000,00         13,000,00         14,000,00         13,000,00         13,000,00         14,000,00         13,000,00         14,000,00         13,000,00         13,000,00         14,00</td> <td>Ameunit         Value         No.           22/4         -20         Sales         04         1.50.160.00         42,044.80         5.90.204.80           22/4         -20         Sales         20         52,000.00         9.000.00         92,400.00           33         128         Sales         20         52,000.00         100,000.00         100,000.00           33         128         Sales         06         93,000.00         100,000.00         154,875.00           33         128         Sales         10         150,000.00         118,020.00         134,000.00         154,875.00           33         128         Sales         19         65,653.00         118,124.00         74,473.95         33.473.95           33         128         Sales         19         50,000.00         10,000.00         12,000.00         13,000.00         13,000.00         13,000.00         13,000.00         13,000.00         13,000.00         13,000.00         13,000.00         13,000.00         13,000.00         13,000.00         13,000.00         13,000.00         13,000.00         13,000.00         13,000.00         13,000.00         13,000.00         13,000.00         13,000.00         13,000.00         13,000.00         13</td> <td>Amesonit         Value         No.         Date           22/4         220 Sales         04         1,50,160,00         42,044.80         1,90,260,00           23/4         220 Sales         24         02,000,00         9,000,00         9,000,00         9,000,00           33/4         128 Sales         05         90,000,00         10,000,00         10,000,00         154,975,00           33/4         128 Sales         06         13,1520,00         154,975,00         154,975,00         33/4,000,00         130,000,00         130,000,00         130,000,00         130,000,00         130,000,00         130,000,00         130,000,00         130,000,00         130,000,00         130,000,00         130,000,00         154,975,00         130,975,000         150,900,00         150,900,00         150,900,00         150,900,00         150,900,00         150,900,00         150,900,00         150,900,00         150,920,00         150,920,00         150,920,00         150,920,00         150,920,00         150,920,00         150,920,00         150,920,00         150,920,00         150,920,00         150,920,00         150,920,00         150,920,00         150,920,00         150,920,00         150,920,00         150,920,00         150,920,00         150,920,00         150,920,00         150,920,00</td> <td>Ammount         Value         No.         Date         e-Wey Bill He.           22/4         -20 Sales         04         1 \$01,150.00         42,044.80         5 \$2,204.80           22/4         -20 Sales         20         62,500.00         9,000.00         92,204.80           33         128 Sales         20         65         90,000.00         100,000.00         100,000.00           33         128 Sales         06         93,000.00         100,000.00         130,000.00           33         128 Sales         06         13,1290.00         23,550.00         154,075.00           33         128 Sales         08         13,1290.00         13,020.00         13,000.00           33         128 Sales         19         50,000.00         10,000.00         13,000.00           33         128 Sales         19         50,000.00         13,000.00         13,000.00           33         128 Sales         19         50,000.00         10,000.00         13,000.00           34         129 Sales         19         50,000.00         10,500.00         14,000.00           33         128 Sales         16         43,700.00         1,52,80         15,52,90           33</td> <td>Ameunit         Value         No.         Date         e-Way Bill No.         e-Way Bill Date           22/4         22/5         22/5         22/5         22/5         22/5         22/5         22/5         22/5         22/5         22/5         22/5         22/5         22/5         22/5         22/5         22/5         22/5         22/5         22/5         22/5         22/5         22/5         22/5         22/5         22/5         22/5         22/5         22/5         22/5         22/5         22/5         22/5         22/5         22/5         22/5         22/5         22/5         22/5         22/5         22/5         22/5         22/5         22/5         22/5         22/5         22/5         22/5         22/5         22/5         22/5         22/5         22/5         22/5         22/5         22/5         22/5         22/5         22/5         22/5         22/5         22/5         22/5         22/5         22/5         22/5         22/5         22/5         22/5         22/5         22/5         22/5         22/5         22/5         22/5         22/5         22/5         22/5         22/5         22/5         22/5         22/5         22/5         22/5</td> |                    | Amenenit         Value           22/4         -20         Sales         04         1 \$00,100,00         42,044,80         592,204,80           22/4         -20         Sales         20         62,500,00         9,500,00         92,204,80           33         128         Sales         20         62,500,00         9,500,00         100,000,00           33         128         Sales         05         90,000,00         100,000,00         136,000,00           33         128         Sales         06         65,550,00         118,240,77,247,55         33         128         Sales         16         150,000,00         119,000,00         14,050,00         10,000,00         13,000,00         10,000,00         10,000,00         13,000,00         10,000,00         10,000,00         14,050,00         10,000,00         13,000,00         10,000,00         10,000,00         13,000,00         10,000,00         10,000,00         12,024,000         10,000,00         13,000,00         10,000,00         13,000,00         10,000,00         13,000,00         14,000,00         13,000,00         13,000,00         14,000,00         13,000,00         13,000,00         14,000,00         13,000,00         14,000,00         13,000,00         13,000,00         14,00 | Ameunit         Value         No.           22/4         -20         Sales         04         1.50.160.00         42,044.80         5.90.204.80           22/4         -20         Sales         20         52,000.00         9.000.00         92,400.00           33         128         Sales         20         52,000.00         100,000.00         100,000.00           33         128         Sales         06         93,000.00         100,000.00         154,875.00           33         128         Sales         10         150,000.00         118,020.00         134,000.00         154,875.00           33         128         Sales         19         65,653.00         118,124.00         74,473.95         33.473.95           33         128         Sales         19         50,000.00         10,000.00         12,000.00         13,000.00         13,000.00         13,000.00         13,000.00         13,000.00         13,000.00         13,000.00         13,000.00         13,000.00         13,000.00         13,000.00         13,000.00         13,000.00         13,000.00         13,000.00         13,000.00         13,000.00         13,000.00         13,000.00         13,000.00         13,000.00         13,000.00         13 | Amesonit         Value         No.         Date           22/4         220 Sales         04         1,50,160,00         42,044.80         1,90,260,00           23/4         220 Sales         24         02,000,00         9,000,00         9,000,00         9,000,00           33/4         128 Sales         05         90,000,00         10,000,00         10,000,00         154,975,00           33/4         128 Sales         06         13,1520,00         154,975,00         154,975,00         33/4,000,00         130,000,00         130,000,00         130,000,00         130,000,00         130,000,00         130,000,00         130,000,00         130,000,00         130,000,00         130,000,00         130,000,00         154,975,00         130,975,000         150,900,00         150,900,00         150,900,00         150,900,00         150,900,00         150,900,00         150,900,00         150,900,00         150,920,00         150,920,00         150,920,00         150,920,00         150,920,00         150,920,00         150,920,00         150,920,00         150,920,00         150,920,00         150,920,00         150,920,00         150,920,00         150,920,00         150,920,00         150,920,00         150,920,00         150,920,00         150,920,00         150,920,00         150,920,00 | Ammount         Value         No.         Date         e-Wey Bill He.           22/4         -20 Sales         04         1 \$01,150.00         42,044.80         5 \$2,204.80           22/4         -20 Sales         20         62,500.00         9,000.00         92,204.80           33         128 Sales         20         65         90,000.00         100,000.00         100,000.00           33         128 Sales         06         93,000.00         100,000.00         130,000.00           33         128 Sales         06         13,1290.00         23,550.00         154,075.00           33         128 Sales         08         13,1290.00         13,020.00         13,000.00           33         128 Sales         19         50,000.00         10,000.00         13,000.00           33         128 Sales         19         50,000.00         13,000.00         13,000.00           33         128 Sales         19         50,000.00         10,000.00         13,000.00           34         129 Sales         19         50,000.00         10,500.00         14,000.00           33         128 Sales         16         43,700.00         1,52,80         15,52,90           33 | Ameunit         Value         No.         Date         e-Way Bill No.         e-Way Bill Date           22/4         22/5         22/5         22/5         22/5         22/5         22/5         22/5         22/5         22/5         22/5         22/5         22/5         22/5         22/5         22/5         22/5         22/5         22/5         22/5         22/5         22/5         22/5         22/5         22/5         22/5         22/5         22/5         22/5         22/5         22/5         22/5         22/5         22/5         22/5         22/5         22/5         22/5         22/5         22/5         22/5         22/5         22/5         22/5         22/5         22/5         22/5         22/5         22/5         22/5         22/5         22/5         22/5         22/5         22/5         22/5         22/5         22/5         22/5         22/5         22/5         22/5         22/5         22/5         22/5         22/5         22/5         22/5         22/5         22/5         22/5         22/5         22/5         22/5         22/5         22/5         22/5         22/5         22/5         22/5         22/5         22/5         22/5         22/5 |

- 5. Enter the e-Way Bill No., e-Way Bill Date, Consolidated e-Way Bill No. and Consolidated e-Way Bill Date, as applicable for each transaction.
- 6. Save the report.

### e-Way Bill Report

Displays invoices that have e-Way Bill number and date.

- Go to Gateway of Tally > Display > Statutory Reports > GST > e-Way Bill > e-Way Bill Report. Alternatively, you can press Ctrl+R from Export for e-Way Bill or Update e-Way Bill Information reports to view this report.
- In this report, you can:
- o Click **F4: party** and select the required party ledger.
- o Press **Ctrl+G** for status-wise view of **Export for e-Way Bill** report.
- o Press **Ctrl+I** to enter the e-Way Bill number and date in the **Update e-Way Bill Information** report.
- Press Ctrl+W to enter the e-Way Bill details for the invoice in Manage e-Way Bill screen (same as Statutory Details screen of the invoice).

### **Invoices with e-Way Bill Information**

• Press **Ctrl+O** to open the GST portal.

### **Consolidated e-Way Bill View**

• Go to Gateway of Tally > Display > Statutory Reports > GST > e-Way Bill > e-Way Bill Report .

• Click <u>C</u>: **Consolidated** to view the grouping based on mode, vehicle number, place and state.

| e-Way Bill I<br>Consolidates | d e-Way Bill Vie                  | w                                      | National Enterprises |               |         |                   | Fe                | Ctri + M =         | 😰: Period              |
|------------------------------|-----------------------------------|----------------------------------------|----------------------|---------------|---------|-------------------|-------------------|--------------------|------------------------|
| Date                         | Particulars                       | GSTIN                                  |                      | Vch Type      | Vch No. | Invoice<br>Amount | e-Way<br>Bill No. | e-Way Bill<br>Date |                        |
| Mode: Air, S                 | tate: Karnataka                   |                                        |                      |               |         |                   |                   |                    | FID Party              |
| 2-2-2018 Mi                  | etvo Liventeid .                  | 22 IB                                  |                      | Salet         | 16      | 92 400 00         | 33002001010       | 2-2-2018           | - Hereity              |
| 2-2-2018 M4                  | etro Limited                      | 33.0 28                                |                      | Sales         | 18      | 89,000.00         | 271950065555      | 2-2-2018           |                        |
| Mode: Rail, 1                | State: Karnatak                   |                                        |                      |               |         |                   |                   |                    | C Invoice-wise         |
| 2-2-2018 M                   |                                   | 33/1 ZB                                |                      | Delivery Note | 1       |                   | 123322111111      | 2-2-2018           | El Export Controlida   |
| 2-2-2018 Me                  |                                   | 33-1 ZB                                |                      | Delivery Note | 2       | 75,958.60         | 123456891225      | 2-2-2018           |                        |
| Mode: Road,                  | , Vehicle No.: K                  | A124563, State: Karnataka              |                      |               |         |                   |                   |                    | Un Update Consolidated |
| 2-2-2018 Me                  |                                   | 33/0 28                                |                      | Sales         | 17      | 89,500.00         | 1920001111111     | 2-2-2018           |                        |
| Mode: Road,                  | Vehicle No.: K                    | A17TR8189, Place: Bangalore, State: Ka | ienataka             |               |         |                   |                   |                    |                        |
|                              | ran Enterprises                   | 27 2D                                  |                      | Sales         | 01      |                   | 1200011111111     | 2-2-2018           | G Pending for Exp      |
|                              | ran Enterprises                   | 27 20                                  |                      | Sales         | 02      |                   | 121111111111      | 2-2-2018           |                        |
|                              | ran Enterprises                   | 27 2.2                                 |                      | Sales         | 03      | 11,35,750.00      | 129199119991      | 2-2-2018           | In Update e Way Bill I |
| Selected and considerational | a ball and a second second second | Al1EC1729, State: Karnataka            |                      |               |         |                   |                   |                    |                        |
| 2-2-2018 Me                  |                                   | 33 ZB                                  |                      | Saleti        | 12      |                   | 191829911111      | 2-2-2018           | W. Miriaga a-Weir B    |
| 2-2-2018 Me                  |                                   | 33                                     |                      | Sales         | 13      | 1,72,291.80       | 102991110001      | 2-2-2018           | Consult south          |
|                              |                                   | S5162E11, State: Karnataka             |                      |               |         |                   |                   |                    |                        |
|                              | encon Traders                     | 29 12W                                 |                      | Sales         | 15      | 61,600.00         | 102999130011      | 2-2-2018           |                        |
| State: Karna                 |                                   |                                        |                      |               |         |                   |                   | constant.          |                        |
| 2-2-2018 Me                  | the Limited                       | 33 ZB                                  |                      | Sales         | 14      | 1,38,945.00       | 110000111111      | 2-2-2018           |                        |
|                              |                                   |                                        |                      |               |         |                   |                   |                    |                        |
| Q: Qut                       |                                   |                                        |                      |               |         | Easter            | Calart En         | ace: Select Al     | F12: Configure         |
|                              | - 11                              |                                        |                      |               |         | apace             | Towned 35         | Card = N           | ED: Value              |

In this report, you can:

- o Click <u>C</u>: Invoice-wise to view the details of individual invoices.
- o Press **Ctrl+U** to enter the consolidated e-Way Bill invoice number and date.
- Select more than one invoice (press Spacebar), and press Ctrl+E to create JSON for consolidated invoices as shown below:

| Ex                                                                              | cporting Details for Consolidated e-Way Bill                                                                                   |
|---------------------------------------------------------------------------------|----------------------------------------------------------------------------------------------------|
| Language<br>Format<br>Export Location<br>Output File Name<br>Open Exported File | : Default (All Languages)<br>: JSON (Data Interchange)<br>: C:\Tally.ERP9<br>: Cons.Ewaybill_29 Z0_130218_164724.json<br>? Yes |
|                                                                                 | Update Consolidated Details                                                                                                    |
| Mode.<br>Vehicle No.<br>From Place<br>State                                     |                                                                                                    |
| (Note: The details wi                                                           | ill be updated in all the selected transactions.)                                                                              |

The options in **Update Consolidated Details** appear only when the details are not provided in the invoices selected for export. The **Mode**, **Vehicle No.**, **From Place** and **State** entered here, will be updated in the invoices.

Press **Ctrl+O** to open the GST portal.

### Export Data to JSON preparation tool, and Create JSON

When you save the invoice enabled with the option to **Export e-Way Bill details from invoice after saving**, the **Export Details for e-Way Bill** screen appears. The default format is set to JSON e-Way Bill Details (Data Interchange). To download the tool, and export:

- 1. Press **Ctrl+O** from **Export for e-Way Bill** or **e-Way Bill Reports**, to open the <u>GST</u> <u>portal</u>.
- 2. Click e-Way Bill System > Click here to go to e-Way Bill Portal .
- 3. In the e-Way Bill system , click Help > Tools > Bulk Generation Tools .
- 4. Under JSON Preparation Tools, click E-Waybill JSON Preparation (Generation of EWB by Common enrolled transporter included in this version). The file EWB\_Preparation\_Tool0219.xlsm gets downloaded.
- 5. Copy the downloaded file to the **Export Location** of Tally.ERP 9.
- 6. In the **Export for e-Way Bill** screen, click **Ctrl+E**.
- 7. Select **Excel (Spreadsheet)** as the **Format**. If the template is not available in the **Export Location**, the message appears as shown:

| -                                                                                                    |
|----------------------------------------------------------------------------------------------------|
| Enon<br>Eh ?                                                                                                    |
| The e-Way Bill Excel utility<br>given by the department do-<br>es not exist. Copy the Excel<br>utility to the Export Location. |
|                                                                                                    |

Download the tool from the e-Way Bill System of the <u>GST portal</u> and copy it in the **Export Location** of Tally.ERP 9.

| Expor                                                               | ting Details for e-Way Bill                    |                       |
|---------------------------------------------------------------------|------------------------------------------------|-----------------------|
| Format<br>Export Location<br>Output File Name<br>Open Exported File | : EWB_Preparation_Tool.xlsm                    |                       |
|                                                                     |                                                | Export ?<br>Yes or No |
| . Press <b>Enter</b> to export the                                  | e data.                                        |                       |
| . The file opens. Click <b>Vali</b>                                 | <b>date</b> . On successful validation click l | Prepare JSON .        |
| .0. Upload the JSON file to p                                       | portal to generate the e-Way Bill.             | -                     |
|                                                                     | *** Chapter End ***                            |                       |